# **วิธีการช าระเงิน พะเยาวิจัย**

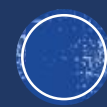

### อัตราด่าลงทะเบียน

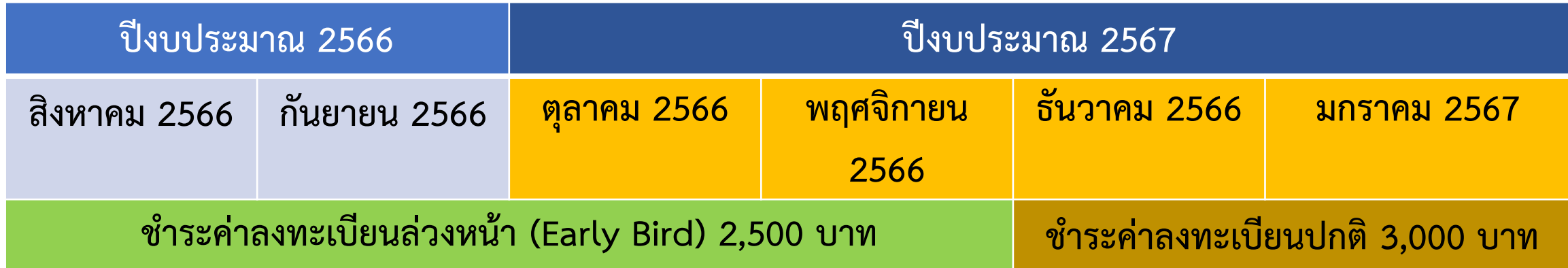

**\*\*\*การช าระค่าลงทะเบียน เดือน ส.ค. และ ก.ย 66 เบิกค่าใช้จ่ายในปี งบประมาณ 2566 \*\*\*การช าระค่าลงทะเบียน เดือน ต.ค. เป็ นต้นไป เบิกค่าใช้จ่ายในปี งบประมาณ 2567**

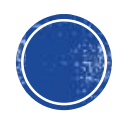

## วิธีการชำระเงิน

### **กระบวนการการลงทะเบียนของนักวิจัย**

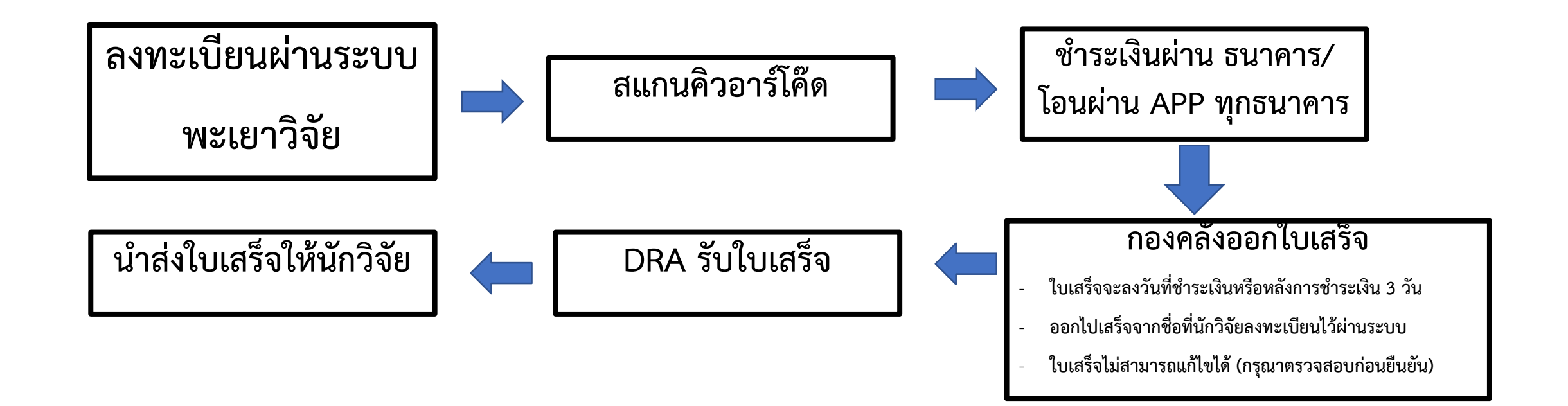

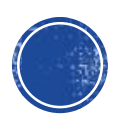

# **ส าหรับลงทะเบียน ส่งผลงานพะเยาวิจัย**

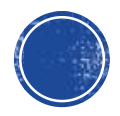

## ้สำหรับลงทะเบียนส่งผลงาน กรณีที่ 1

#### ลงทะเบียนพะเยาวิจัย

กลุ่มเป้าหมาย คณาจารย์ นักวิจัย บุคลากร นิสิต นักศึกษาระดับอุดมศึกษา บุคลากรภาครัฐ เอกชน ภาคประชาสังคม และ ประชาชนผู้สนใจทั่วไป

ลงทะเบียน สำหรับผู้เข้าร่วมส่งผลงาน

ลงทะเบียน สำหรับผู้เข้าร่วมประชุม

ตรวจสอบผลการพิจารณา

แบบฟอร์มการชำระเงิน

เข้าไปที่ลงทะเบียนผ่าน

ระบบพะเยาวิจัย

คลิ๊กที่

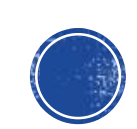

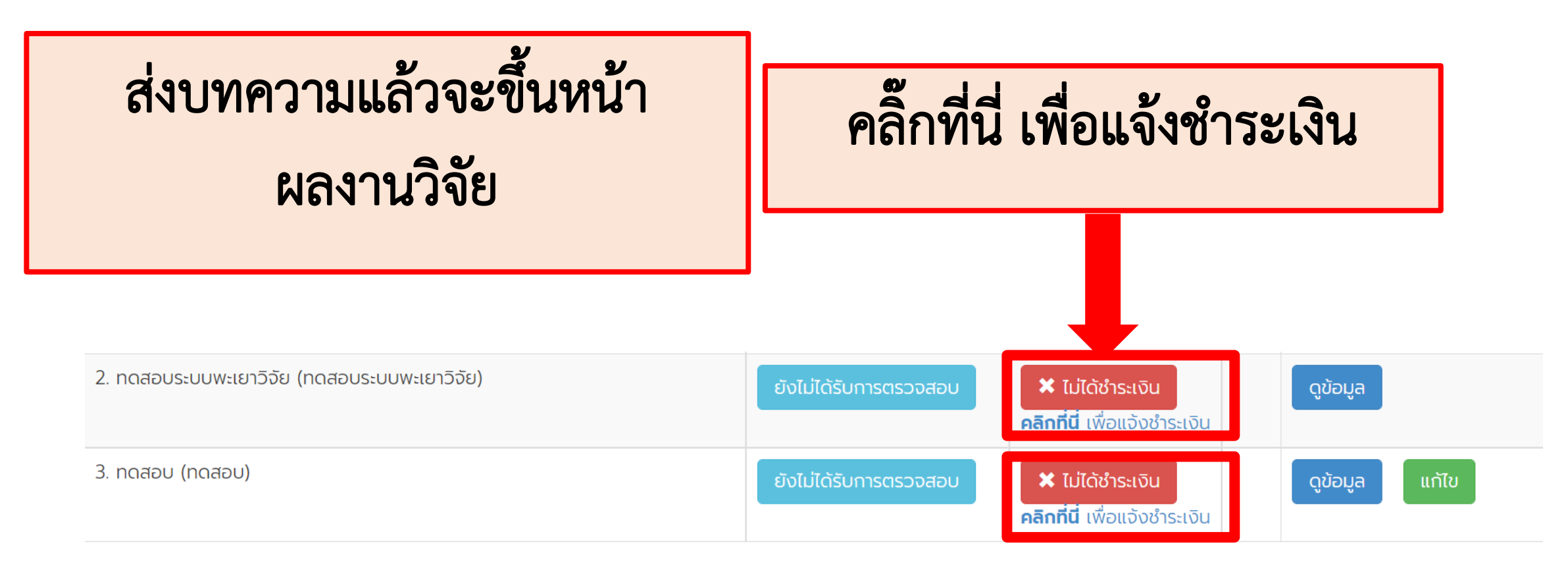

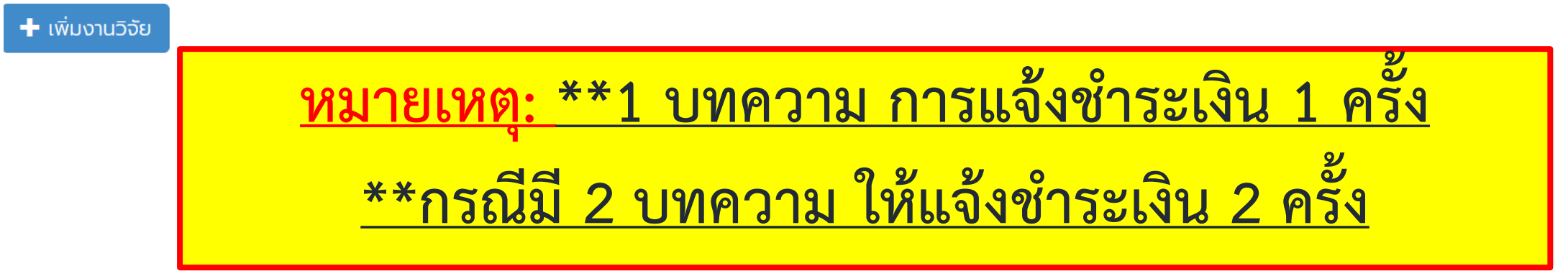

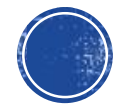

ตรวจสอบความถูกต้องของที่อยู่ ้ออกใบเสร็จ แล้วค่อยชำระเงิน หากชำระเงินไปแล้วใบเสร็จที่อยู่ผิด ไม่สามารถกลับมาแก้ไขได้

สามารถช าระเงินผ่านแอพทุกธนาคาร ได้

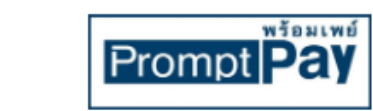

้มหาวิทยาลัยพะเยา โครงการประชมวิชาการพะเยาวิจัย

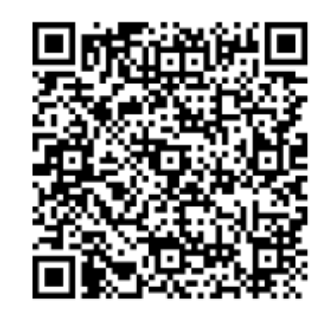

2.500 unn/BATH

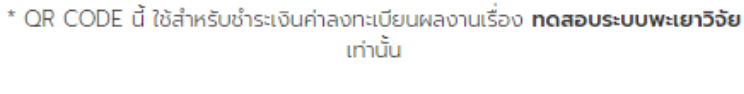

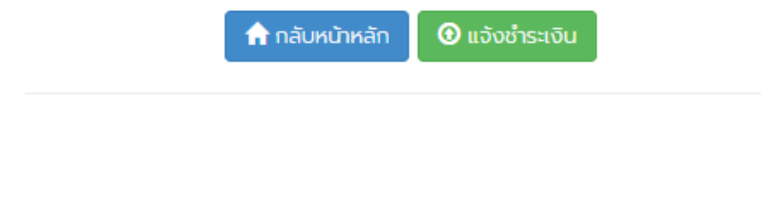

้ ระบบจะอัพเดทสถานะการชำระเงินหลังจากชำระแล้ว 3 วันทำการ

\*\*หมายเหตุ: <u>กรณียังไม่ได้ชำระเงิน</u>ที่อยู่ออกใบเสร็จผิดกรุณาแจ้งกลับ ที่เบอร์ **082 6291 970**

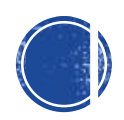

## ้สำหรับลงทะเบียนส่งผลงาน กรณีที่ 2

#### ลงทะเบียนพะเยาวิจัย

กลุ่มเป้าหมาย คณาจารย์ นักวิจัย บุคลากร นิสิต นักศึกษาระดับอุดมศึกษา บุคลากรภาครัฐ เอกชน ภาคประชาสังคม และ ประชาชนผู้สนใจทั่วไป

ลงทะเบียน สำหรับผู้เข้าร่วมส่งผลงาน

ลงทะเบียน สำหรับผู้เข้าร่วมประชุม

ตรวจสอบผลการพิจารณา

แบบฟอร์มการชำระเงิน

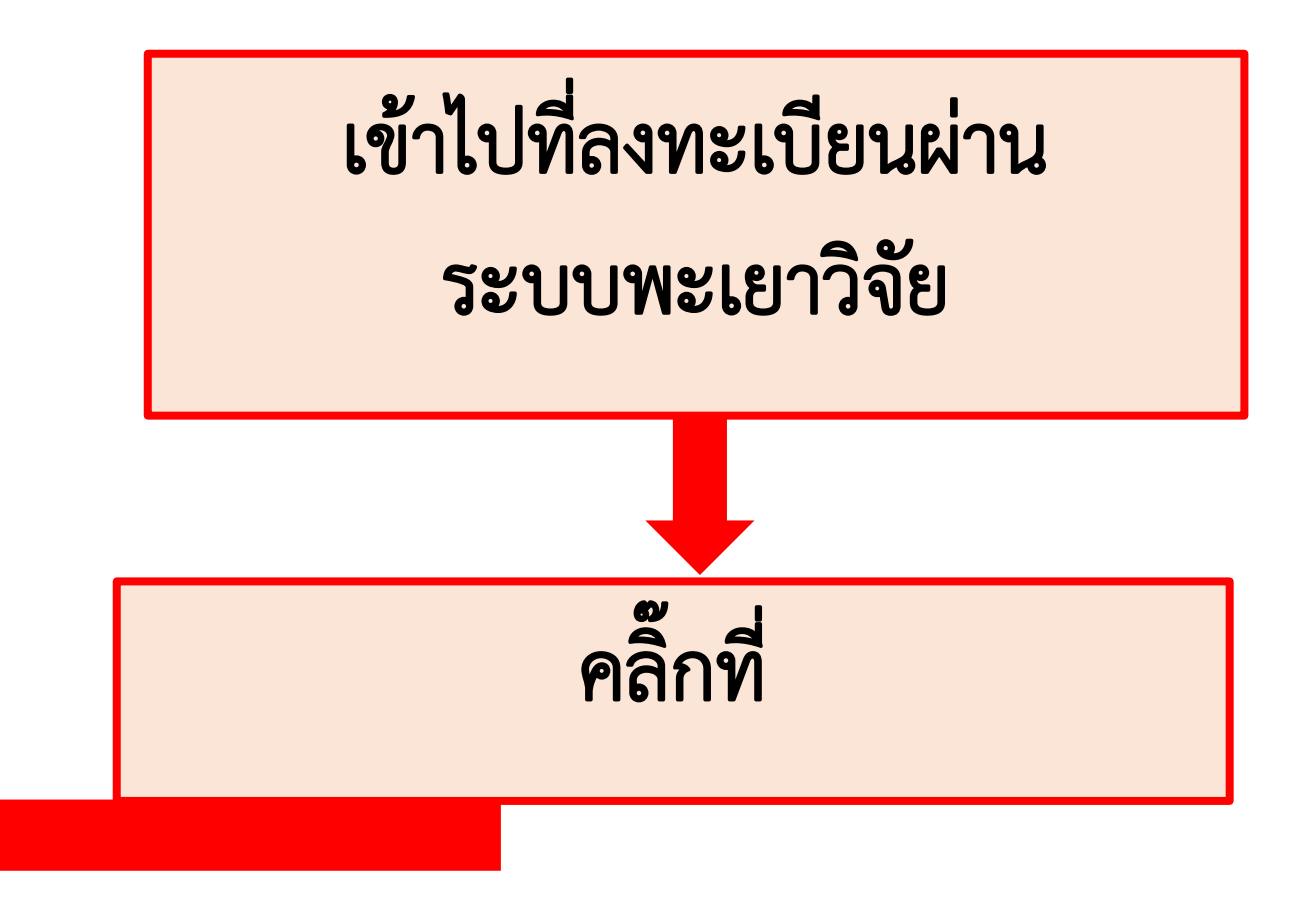

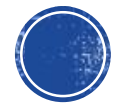

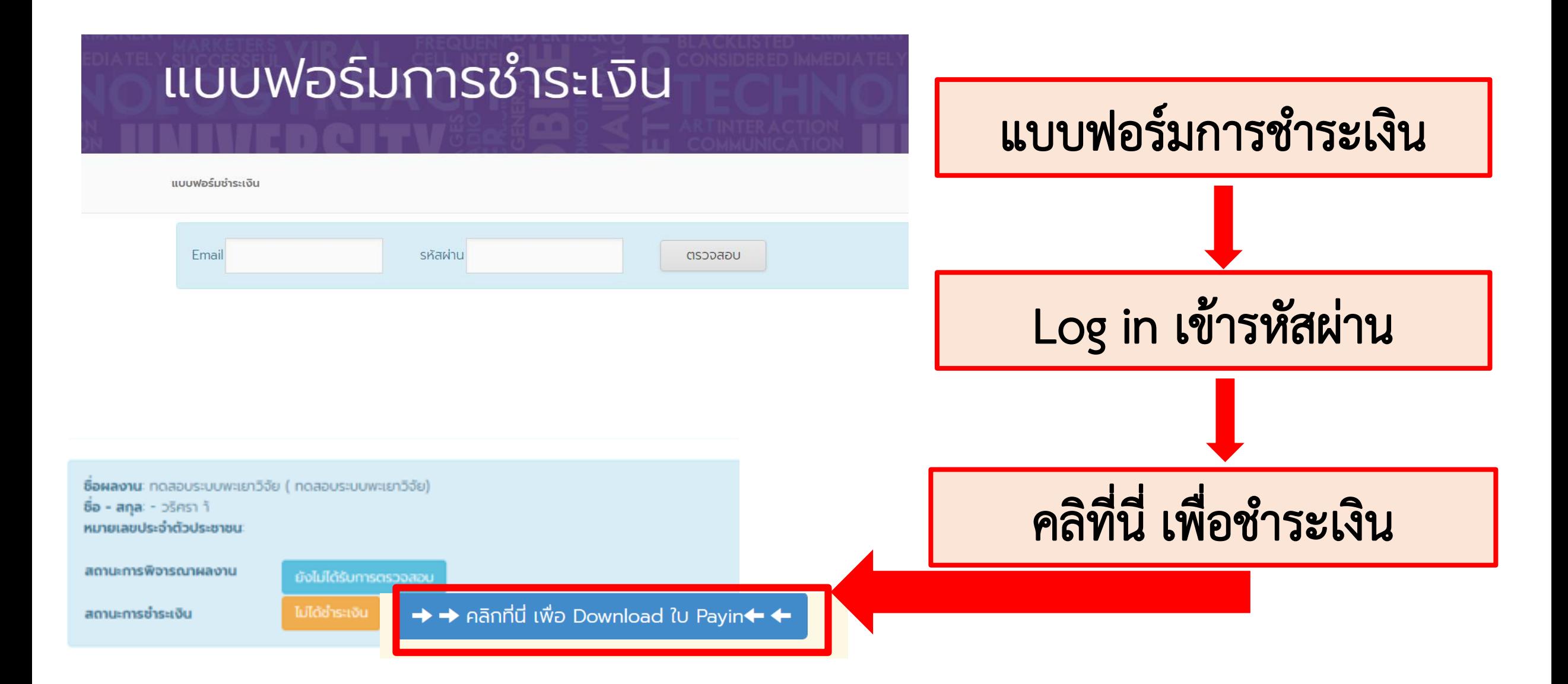

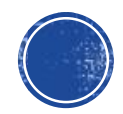

ตรวจสอบความถูกต้องของที่อยู่ ้ออกใบเสร็จ แล้วค่อยชำระเงิน หากชำระเงินไปแล้วใบเสร็จที่อยู่ผิด ไม่สามารถกลับมาแก้ไขได้

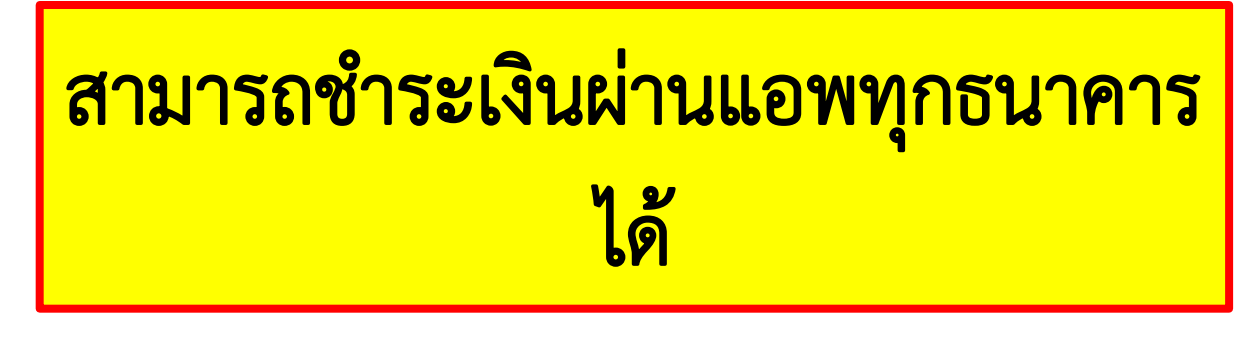

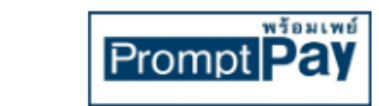

้มหาวิทยาลัยพะเยา โครงการประชมวิชาการพะเยาวิจัย

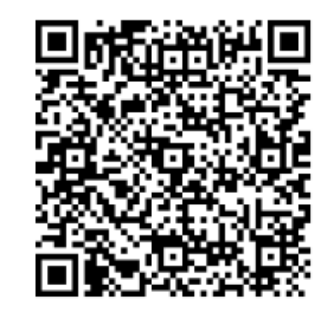

2.500 unn/BATH

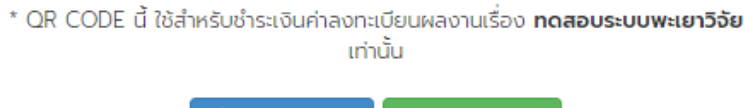

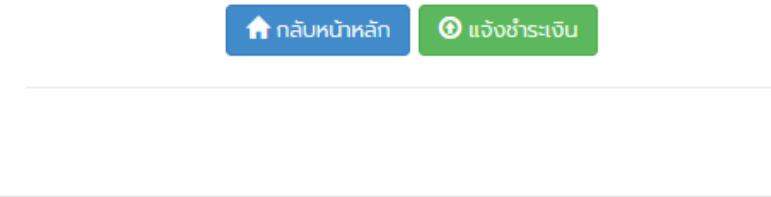

์ ระบบจะอัพเดทสถานะการชำระเงินหลังจากชำระแล้ว 3 วันทำการ

\*\*หมายเหตุ: <u>กรณียังไม่ได้ชำระเงิน</u>ที่อยู่ออกใบเสร็จผิดกรุณาแจ้งกลับ ที่เบอร์ **082 6291 970**

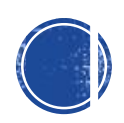

**ส าหรับลงทะเบียน**

**ผู้เข้าร่วมงาน**

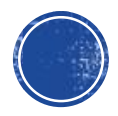

## ้สำหรับลงทะเบียนเข้าร่วมงาน กรณีที่ 1

#### ลงทะเบียนพะเยาวิจัย

กลุ่มเป้าหมาย คณาจารย์ นักวิจัย บุคลากร นิสิต นักศึกษาระดับอุดมศึกษา บุคลากรภาครัฐ เอกชน ภาคประชาสังคม และ ประชาชนผู้สนใจทั่วไป

#### ลงทะเบียน สำหรับผู้เข้าร่วมส่งผลงาน

ลงทะเบียน สำหรับผู้เข้าร่วมประชุม

ตรวจสอบผลการพิจารณา

แบบฟอร์มการชำระเงิน

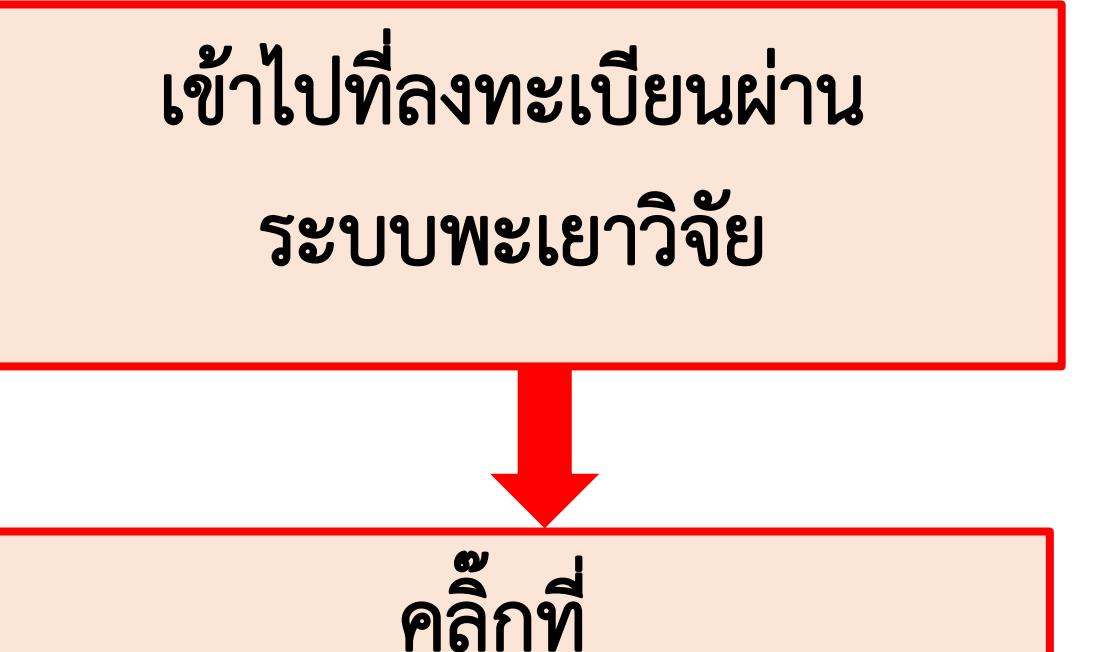

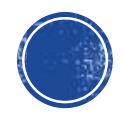

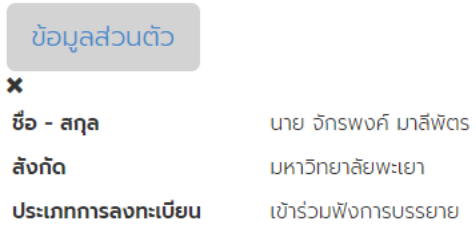

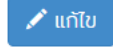

#### สถานะการลงทะเบียน

การชำระเงิน

 $\rightarrow$ 

ไม่ได้ชำระเงิน คลิกที่นี่ เพื่อแจ้งชำระเงิน

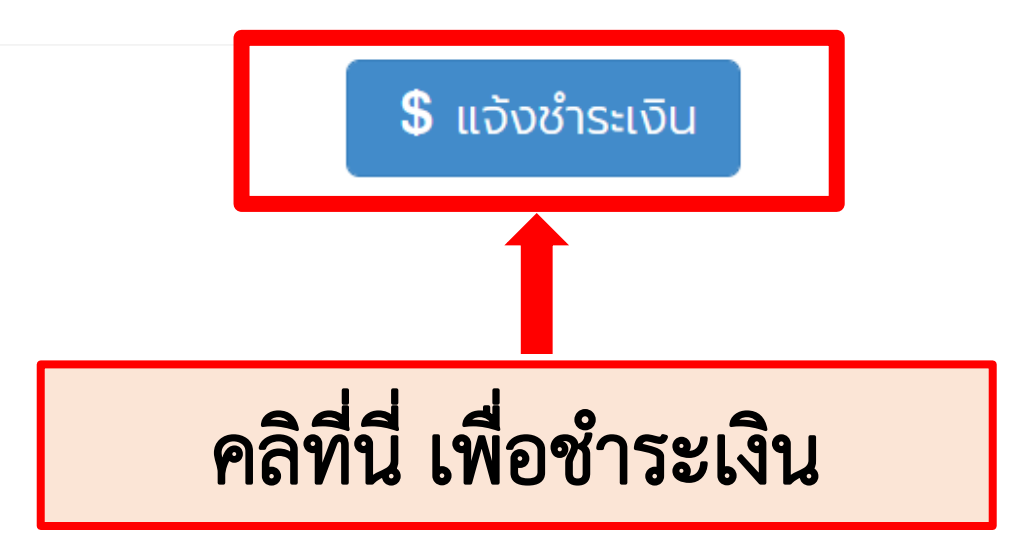

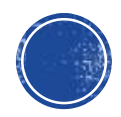

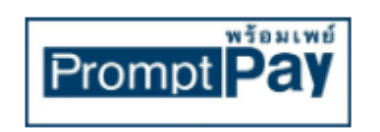

#### มหาวิทยาลัยพะเยา

โครงการประชุมวิชาการพะเยาวิจัย

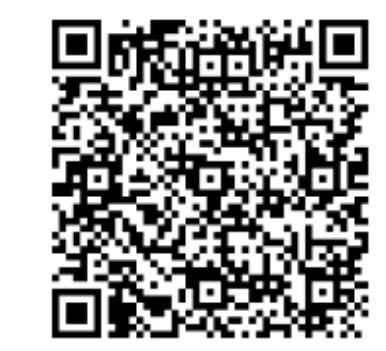

1,000 unn/BATH

\* QR CODE นี้ ใช้สำหรับชำระเงินค่าลงทะเบียนผลงานเรื่อง **ทดสอบระบบพะเยาวิจัย** เท่านั้น

> $\boldsymbol{\Theta}$ แจ้งชำระเงิน **กำ** กลับหน้าหลัก

\* ระบบจะอัพเดทสถานะการชำระเงินหลังจากชำระแล้ว 3 วันทำการ

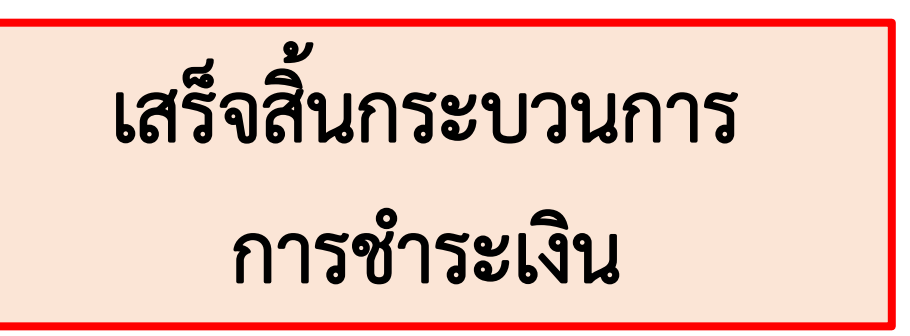

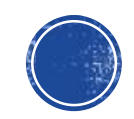

## ้สำหรับลงทะเบียนเข้าร่วมงาน กรณีที่ 2

#### ลงทะเบียนพะเยาวิจัย 12

กลุ่มเป้าหมาย คณาจารย์ นักวิจัย บุคลากร นิสิต นักศึกษาระดับอุดมศึกษา บุคลากรภาครัฐ เอกชน ภาคประชาสังคม และ ประชาชนผู้สนใจทั่วไป

ลงทะเบียน สำหรับผู้เข้าร่วมส่งผลงาน

ลงทะเบียน สำหรับผู้เข้าร่วมประชุม

ตรวจสอบผลการพิจารณา

แบบฟอร์มการชำระเงิน

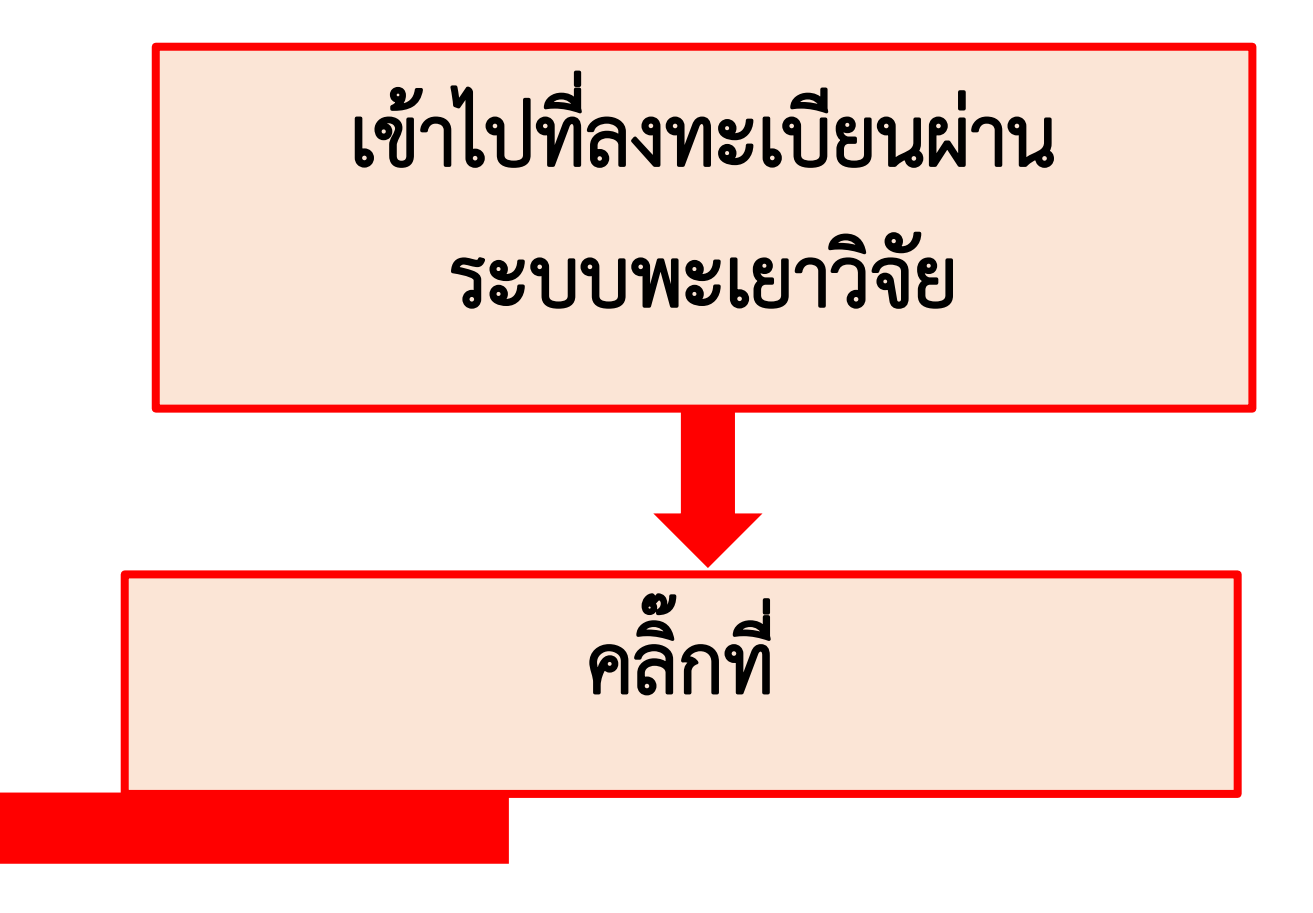

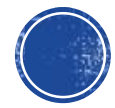

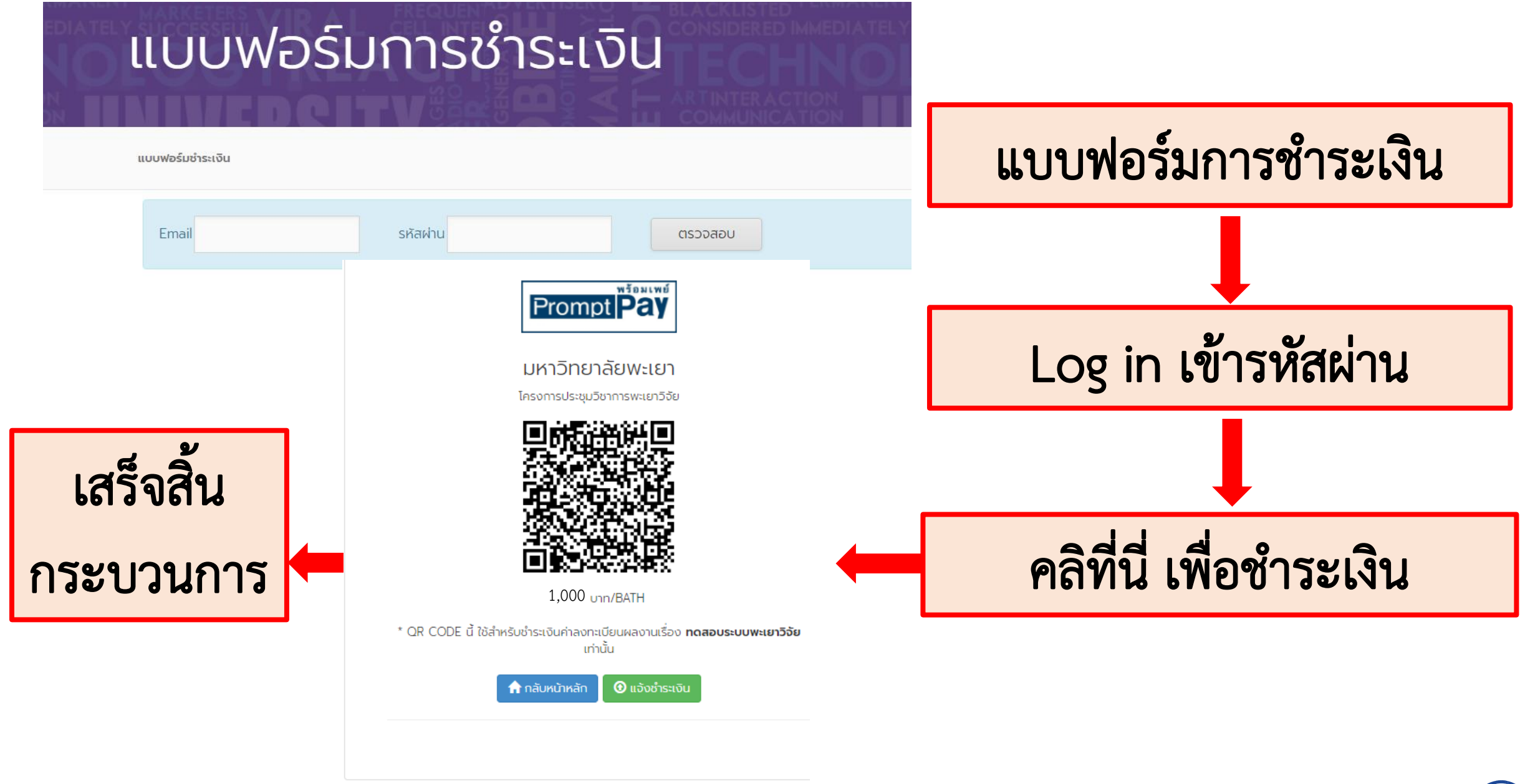

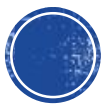